## Driverpack solution iso how to establish unity

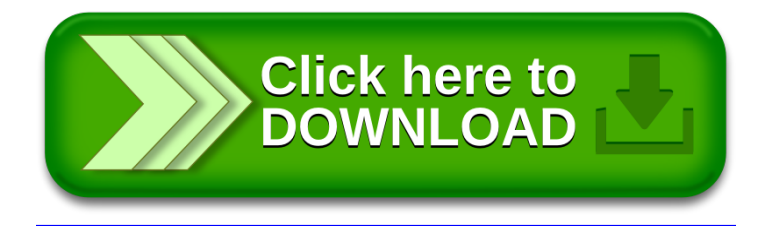